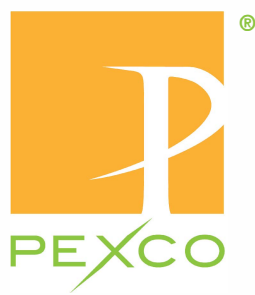

**Davidson Traffic Control Products** 

## **FG 102 Post Driver System**

**For use with Pexco's FG 400, 500 and Fantasma Posts** 

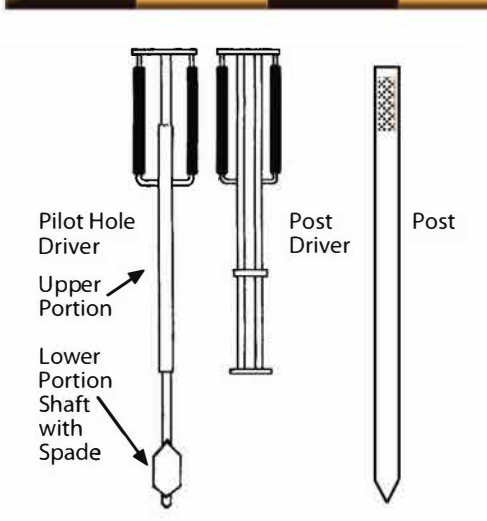

## **Using FG 102 Pilot Hole Driver and FG 102 Post Driver**

1. Align the driver so that it is perpendicular to the traffic flow.

2. Place spade end of FG 102 Pilot Hole Driver at desired point of entry. Grasping the handles located at the top of the driver with both hands, slide the upper portion of the driver up and then downward with force sufficient to drive the spade end into the soil. Repeat until spade end and shaft is totally submerged in soil, approx. 18".

3. The Pilot Hole Driver can be

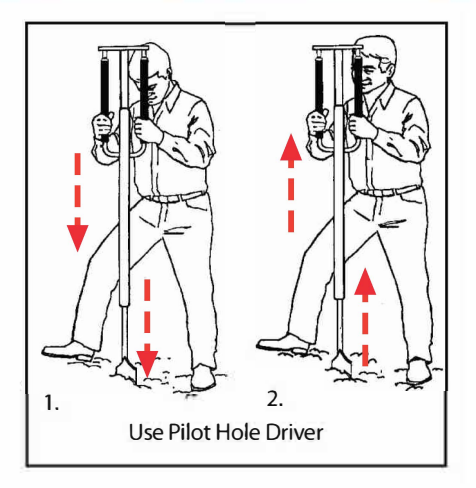

removed from the soil by again sliding the upper portion of the Driver up and down, this time creating impact at the top of the Driver. Repeat until entire unit is dislodged from the soil.

4. Place the post into Post Driver. (with plastic anchor placed into anchor slot, if anchors are used) Picking up the entire unit (Post Driver with post inside) place the tip of the post into the pilot hole. Slide the Post Driver up a few inches and then drive down into the post. This usually can be accomplished without a great deal of force. *(pressure on the*

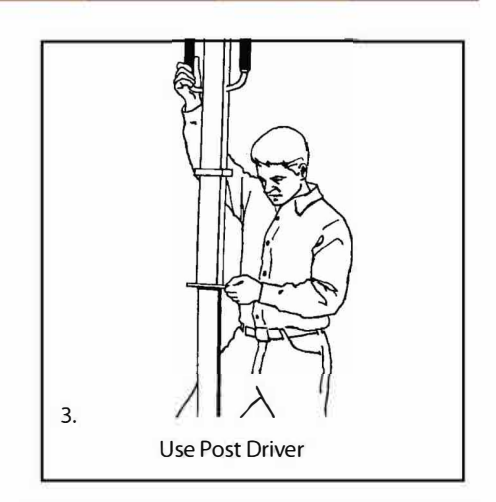

*downstroke can also be increased, if desirable, after post is at mid-point into the hole).* Repeat until post has been driven to a full 18" depth.

Alternative installation methods for the FG 400 & 500 delineator posts include various mechanical systems. Auger installations have proven to be effective. A 4" Auger is recommended. Position the Auger at the hole location, auger a hole to proper depth of 18". The post hole area must be backfilled and tamped. Power driver tools with a spade can also be used and can save time and labor when driving pilot holes.

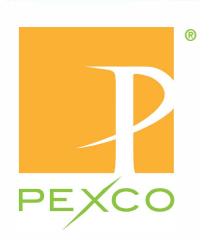

## **Davidson Traffic Control Products**

3110 70th Avenue East, Tacoma, WA 98424 • (877) 335-4638 www.davidsontraffic.com • hwysales@pexco.com

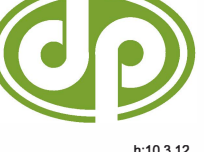